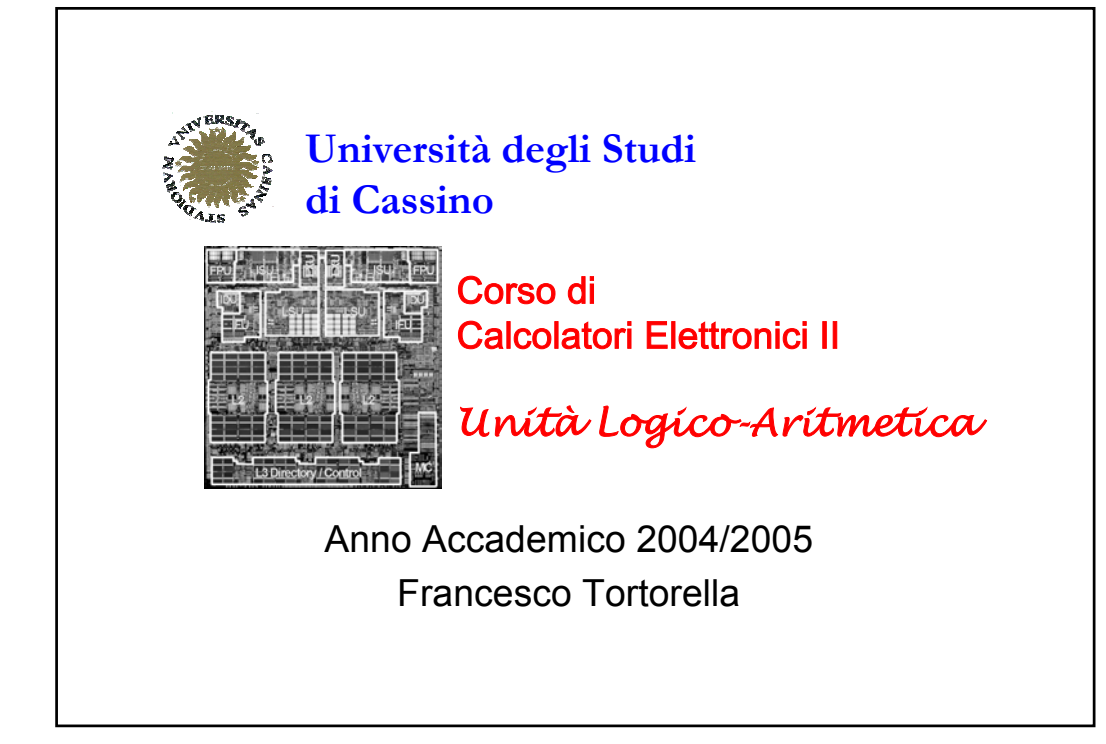

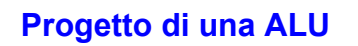

*ALU n. [Arthritic Logic Unit or (rare) Arithmetic Logic Unit] A random-number generator supplied as standard with all computer systems.*

Stan Kelly-Bootle, *The Devil's DP Dictionary*

Compiti dell'ALU:

- esecuzione delle operazioni aritmetiche (addizioni, sottrazioni, moltiplicazioni,…)
- esecuzione delle operazioni logiche (AND, OR,…)
- produzione del risultato e modifica dei flag

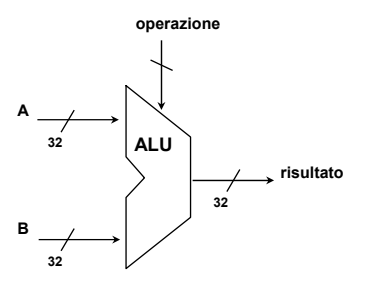

*Calcolatori Elettronici II ALU - 1*

# **Specifiche di progetto**

- $\geq 2$  ingressi da 32 bit
- $\geq 1$  uscita da 32 bit
- $\geq$  almeno 6 operazioni possibili (add, sub, adc, and, or, not)
- $\triangleright$  gestione dei flag C, V, N, Z

#### **Quale approccio progettuale seguire ?**

**Forza bruta**: rete combinatoria a 68 ingressi e 36 uscite.

**Approccio top-down**: decomposizione in sottoproblemi, impiego di componenti già noti.

*Calcolatori Elettronici II ALU - 2*

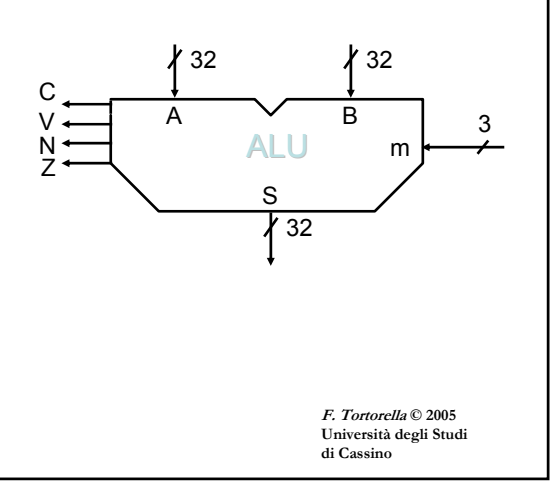

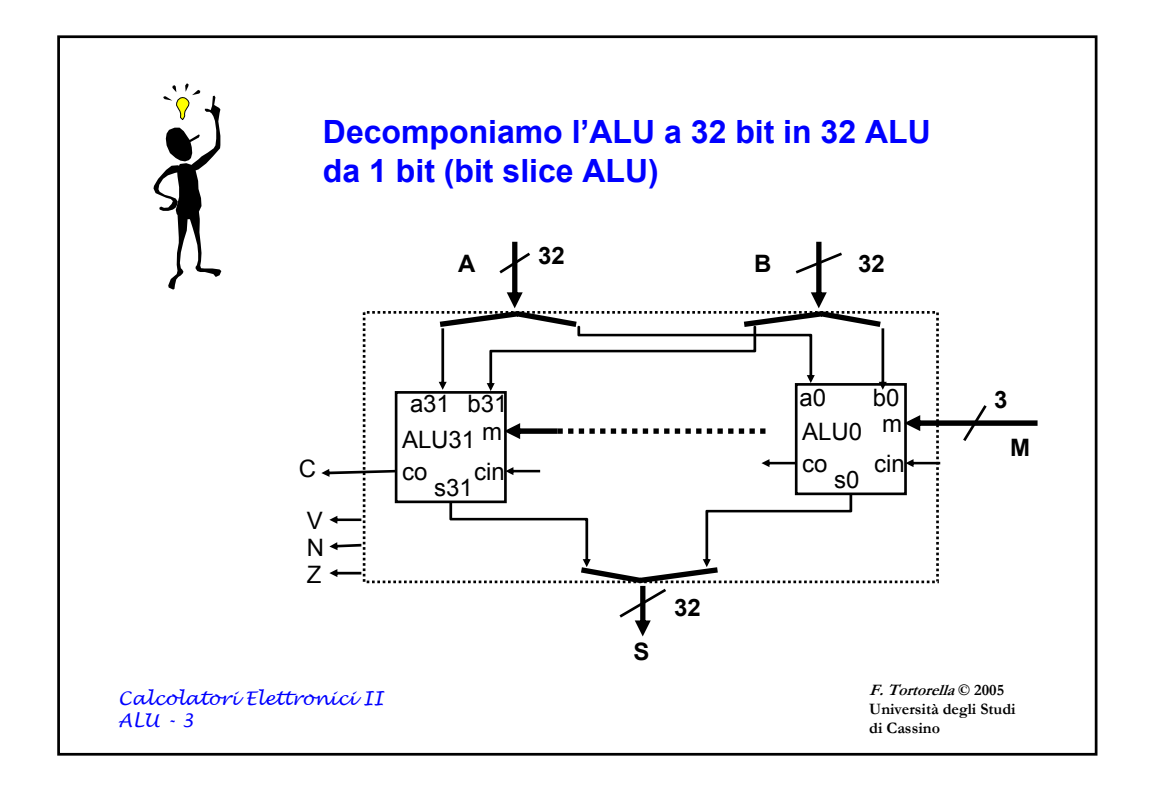

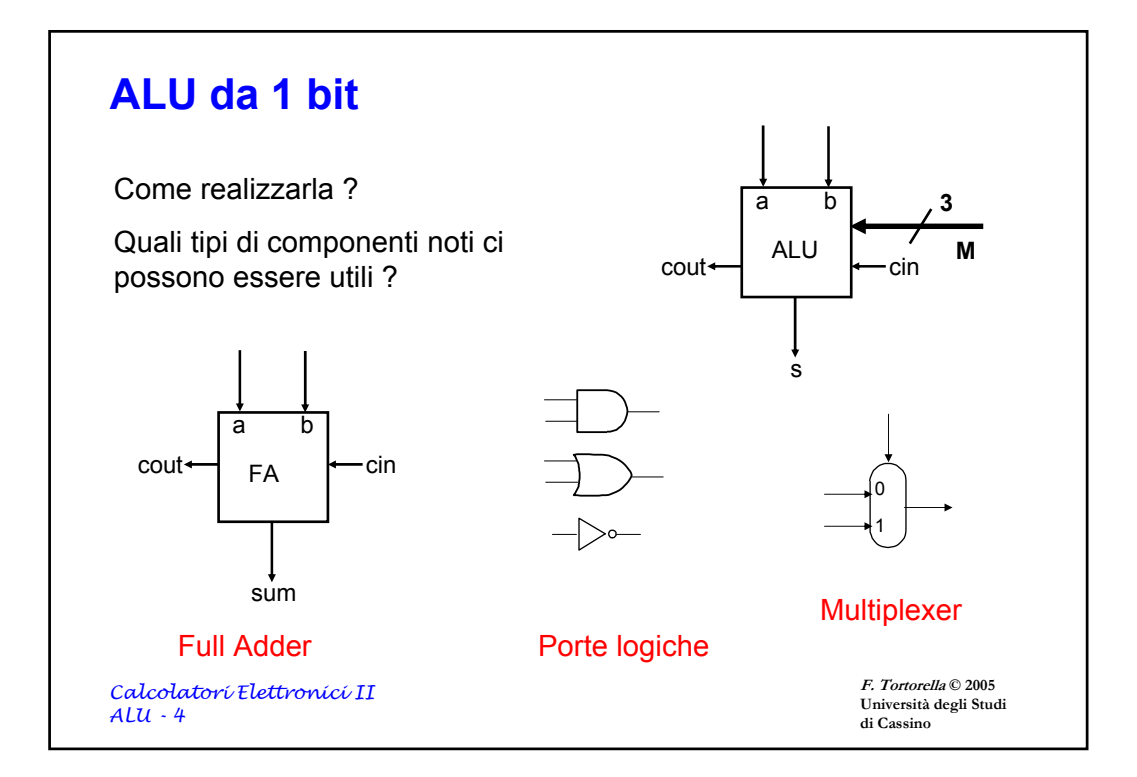

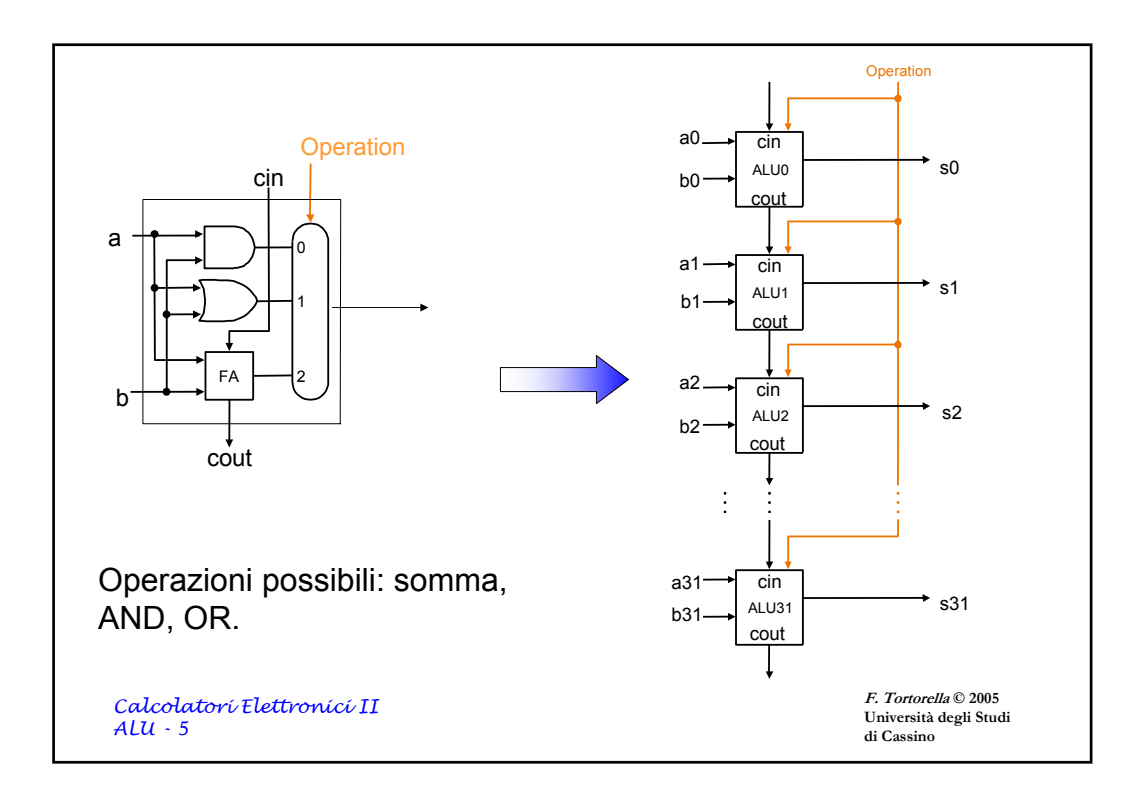

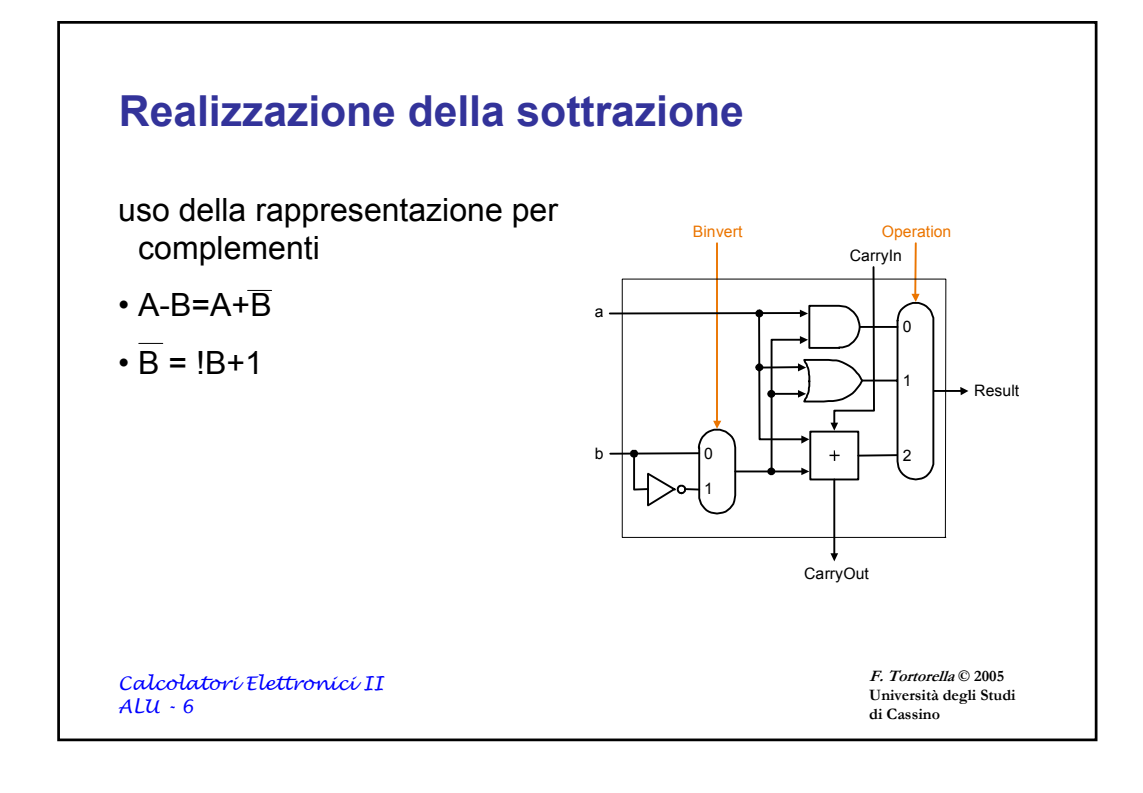

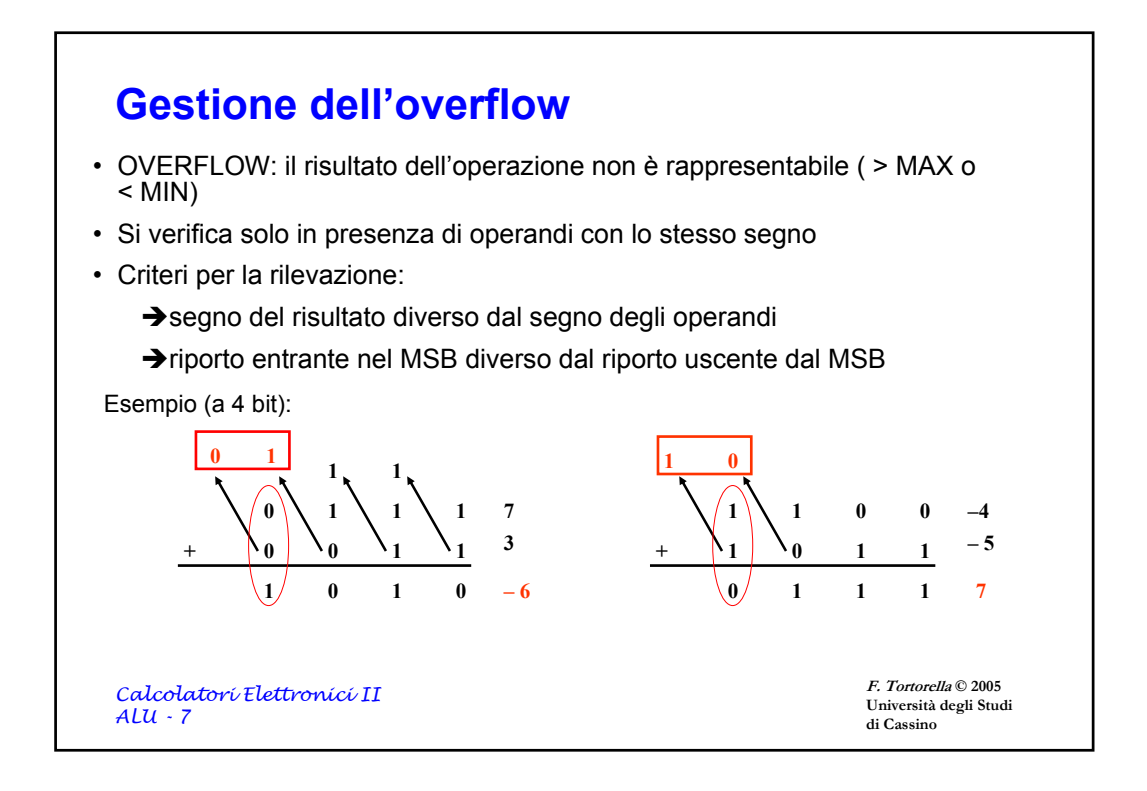

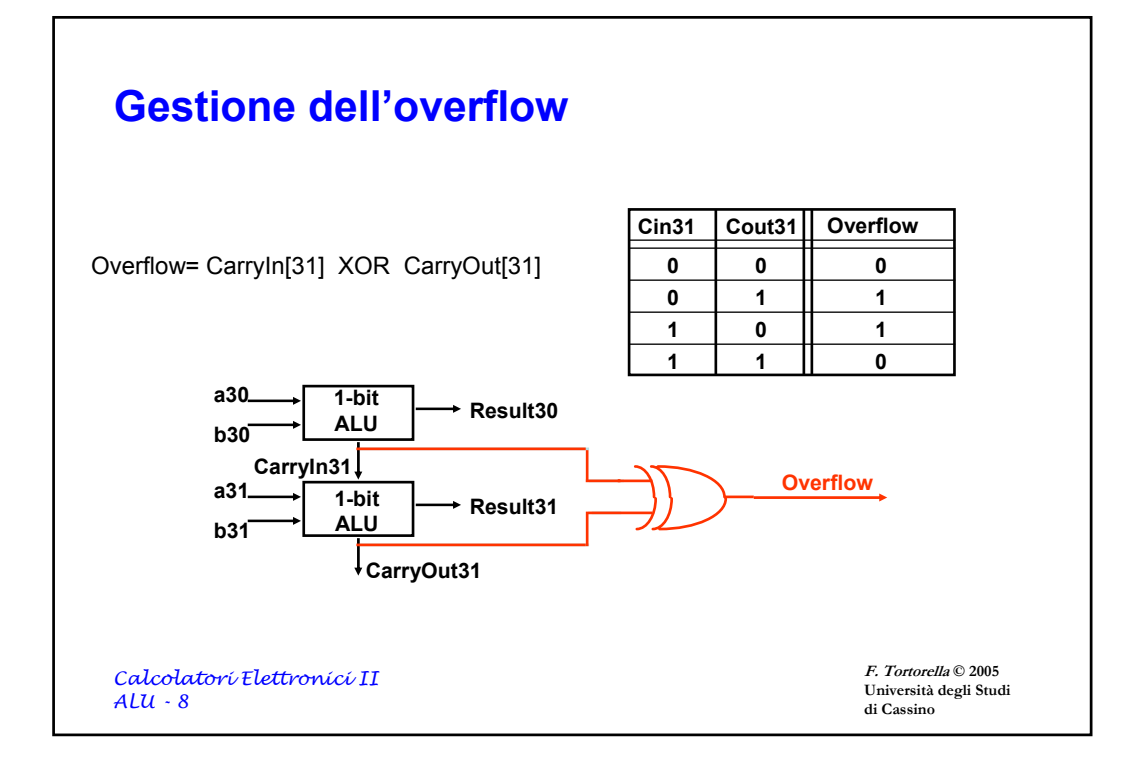

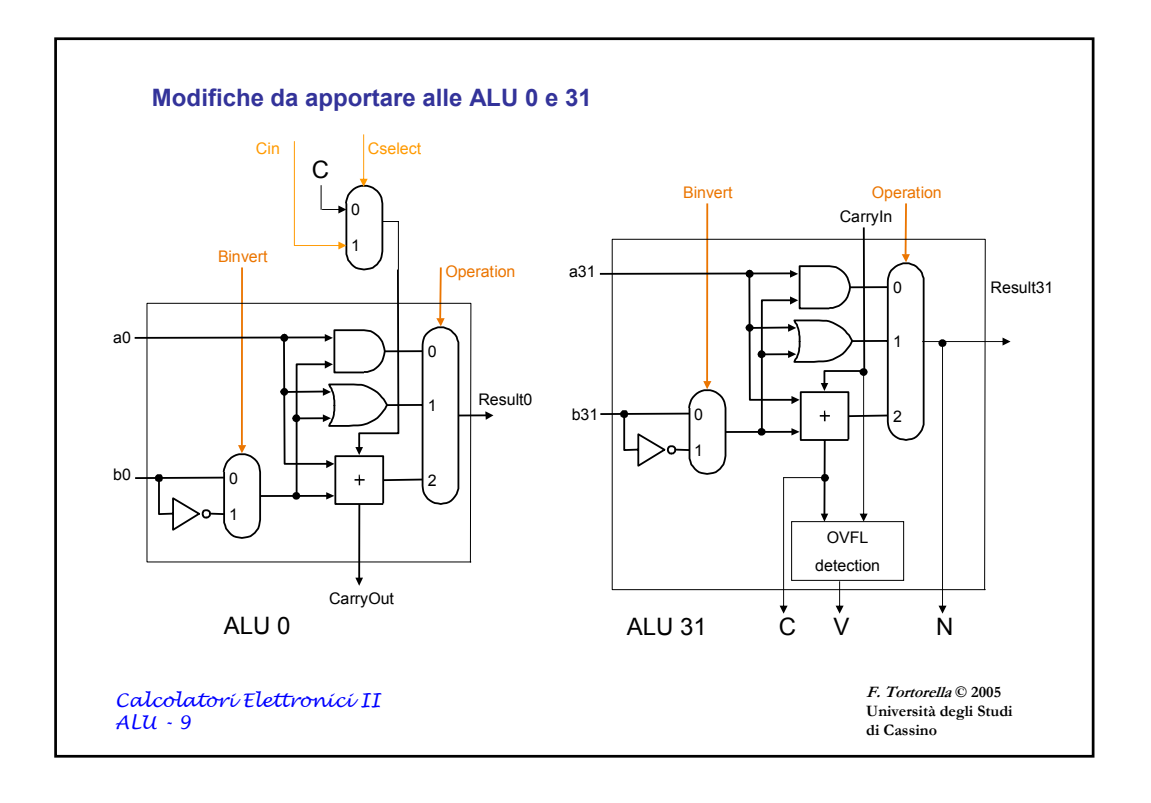

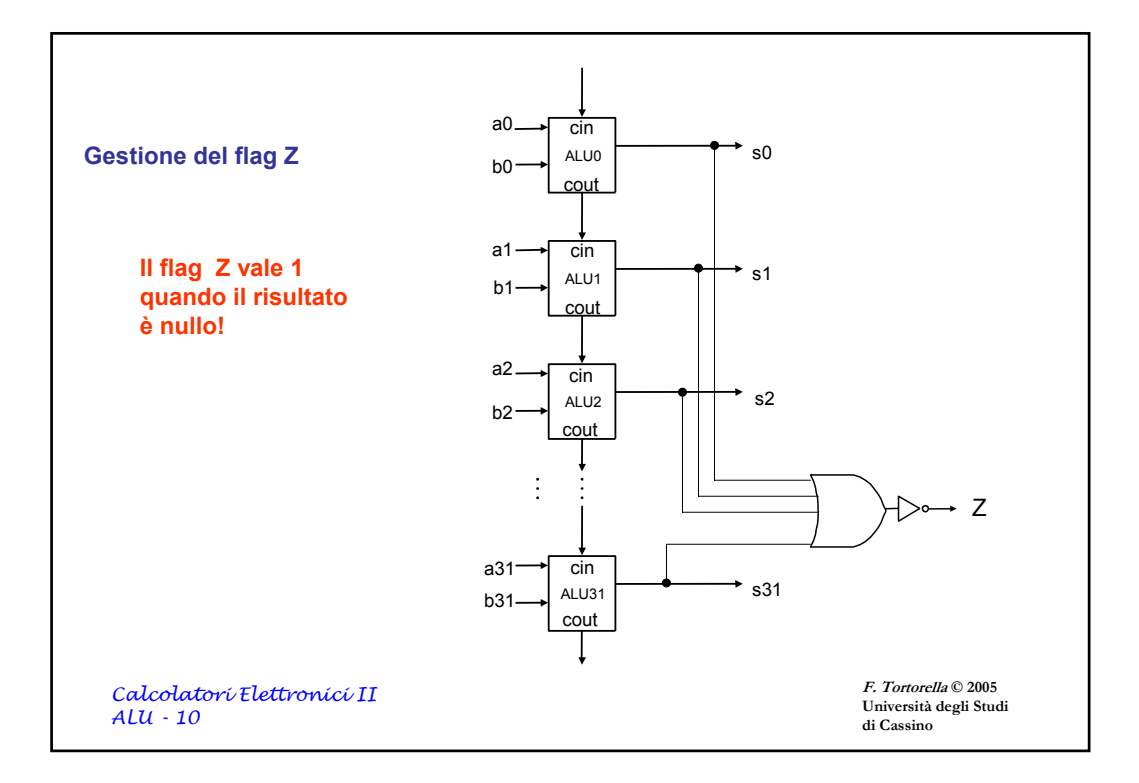

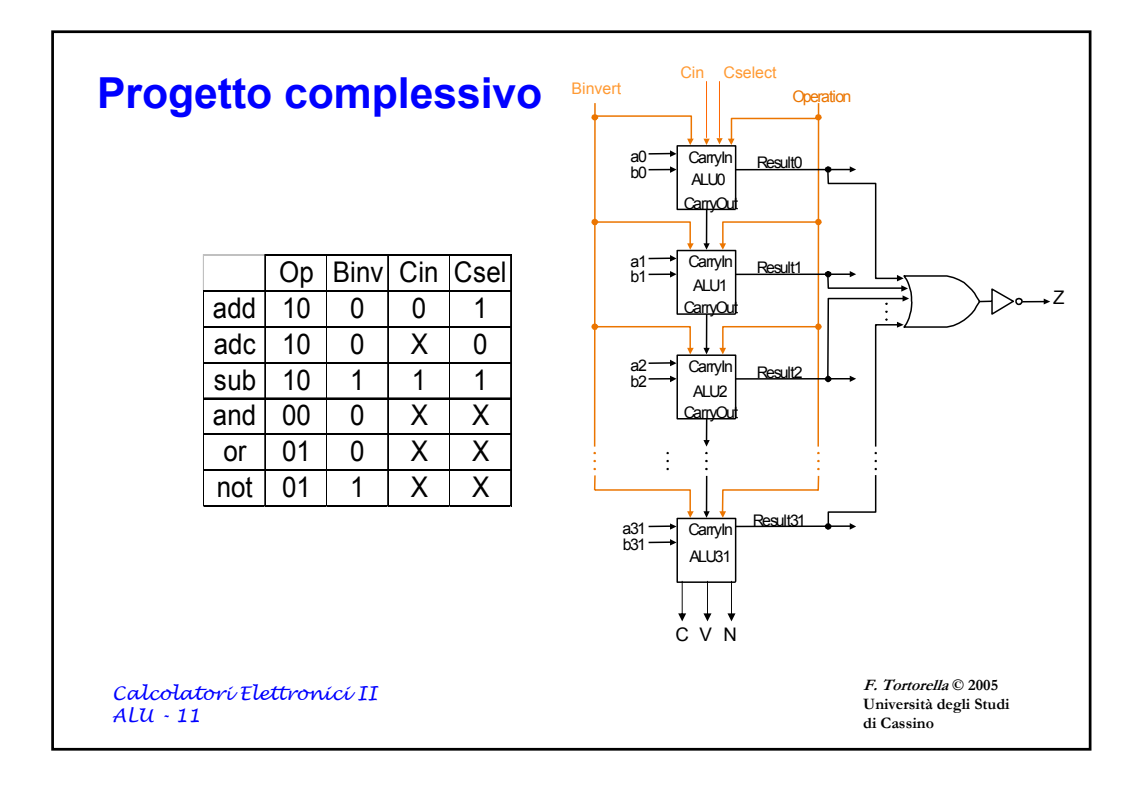

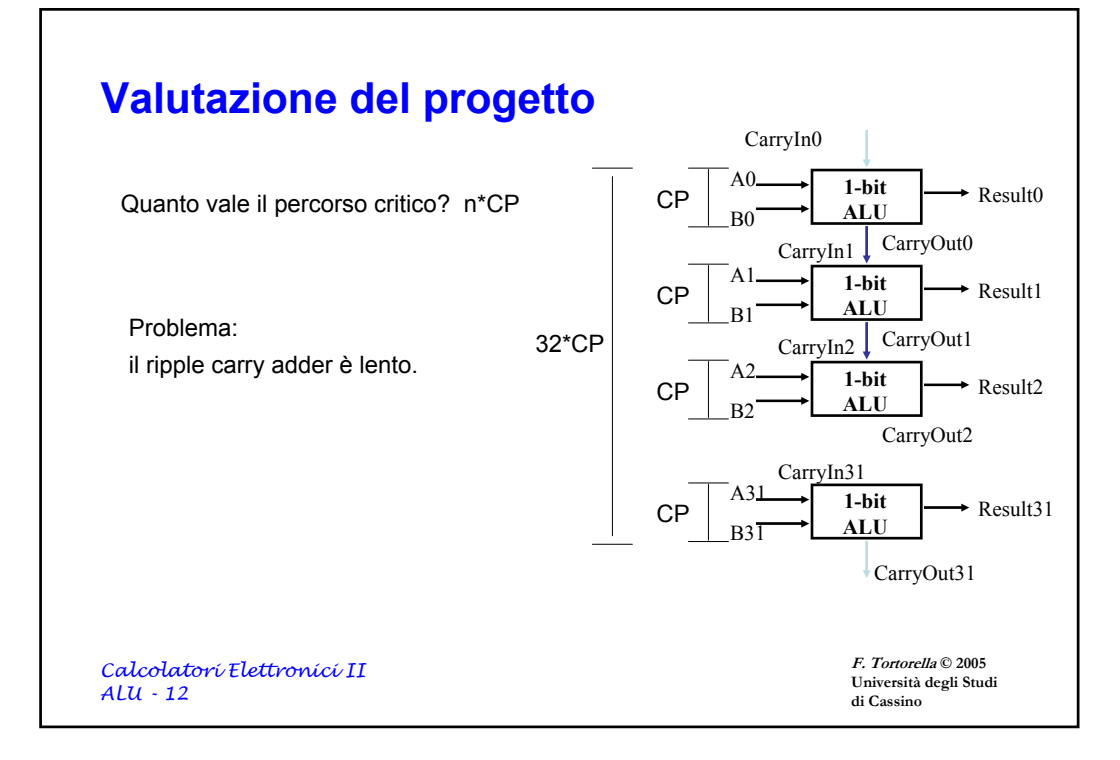

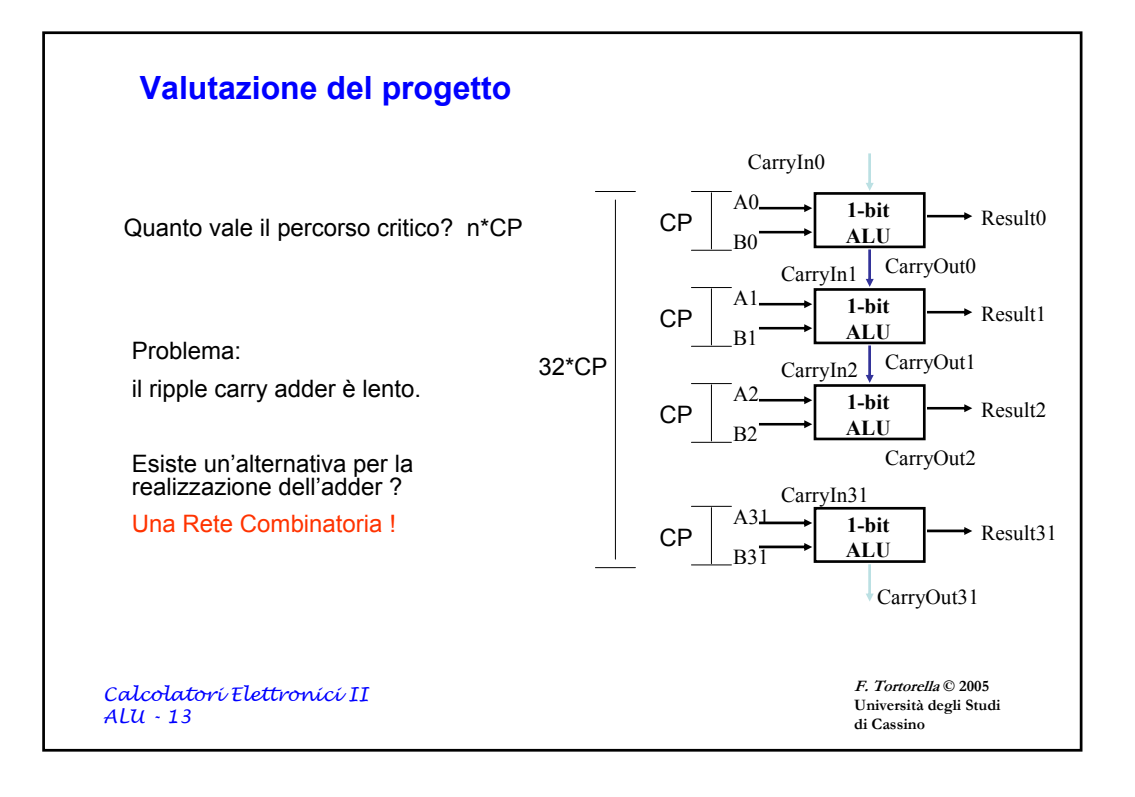

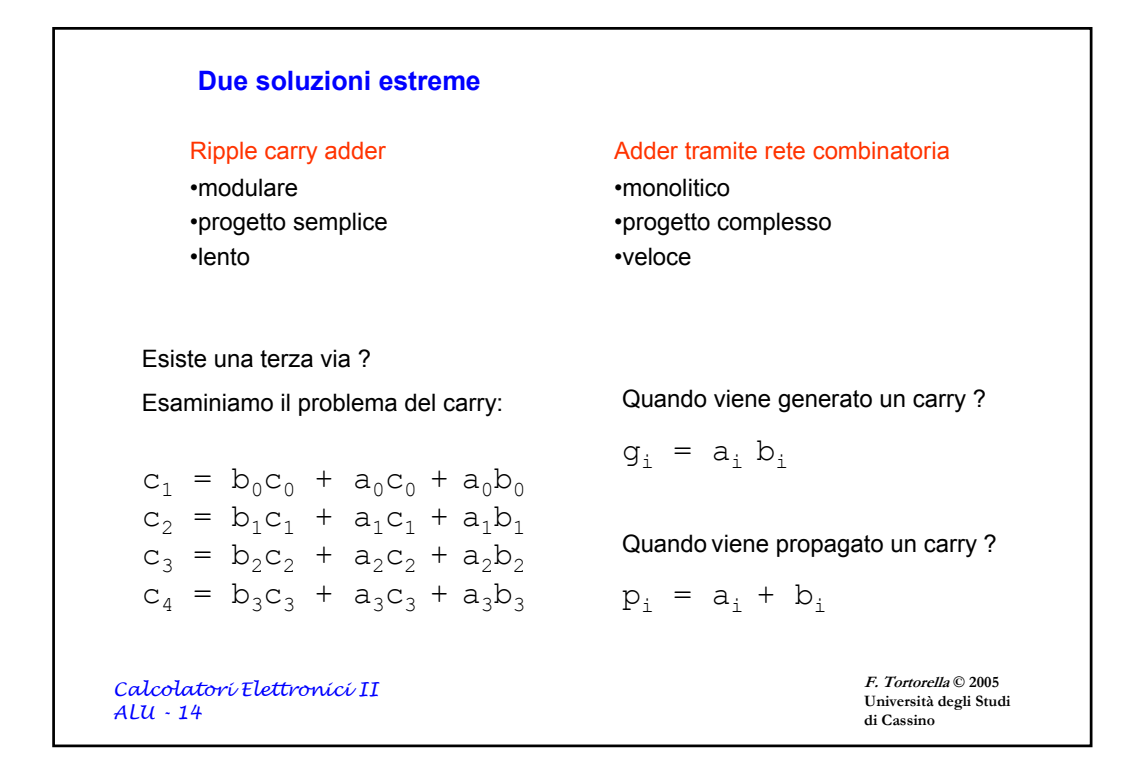

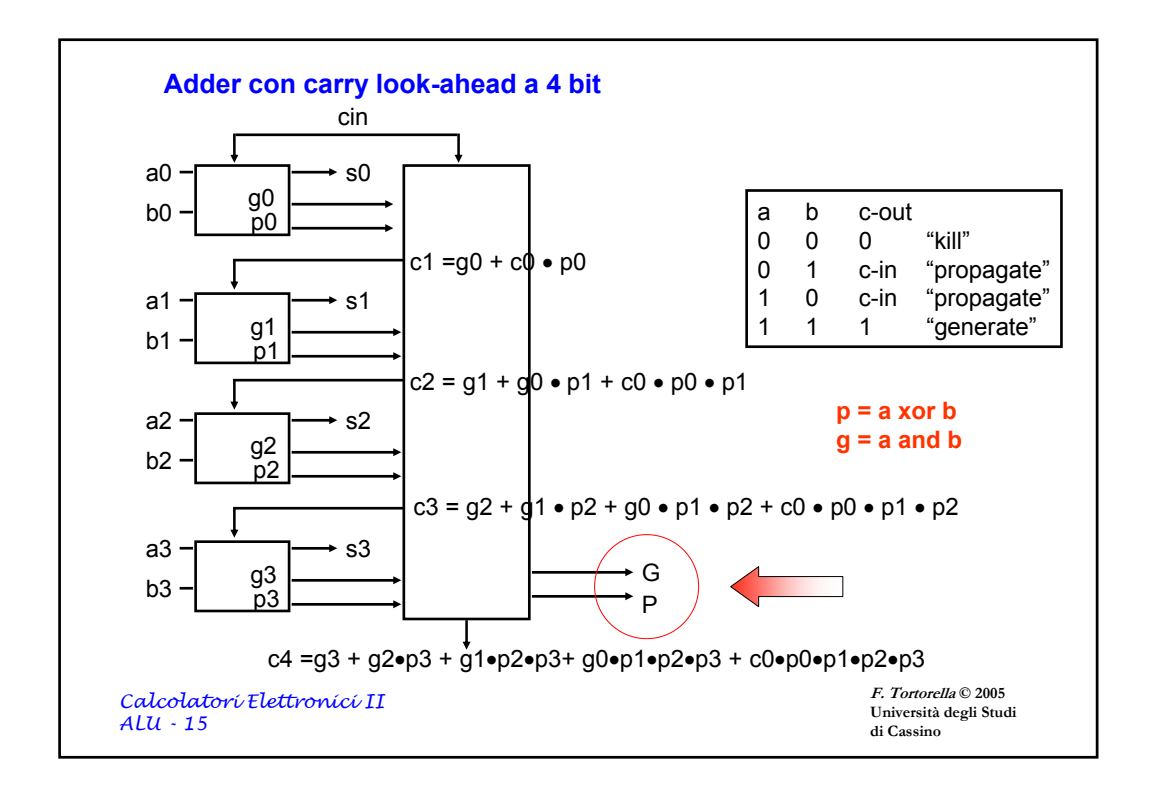

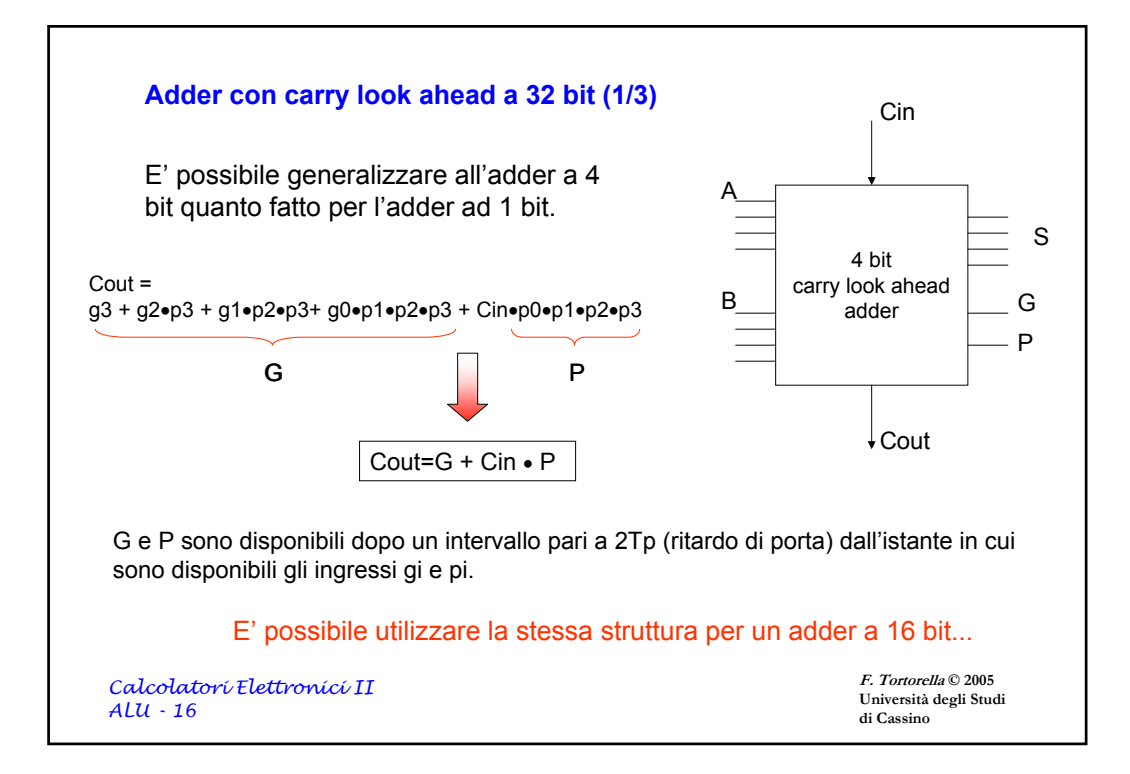

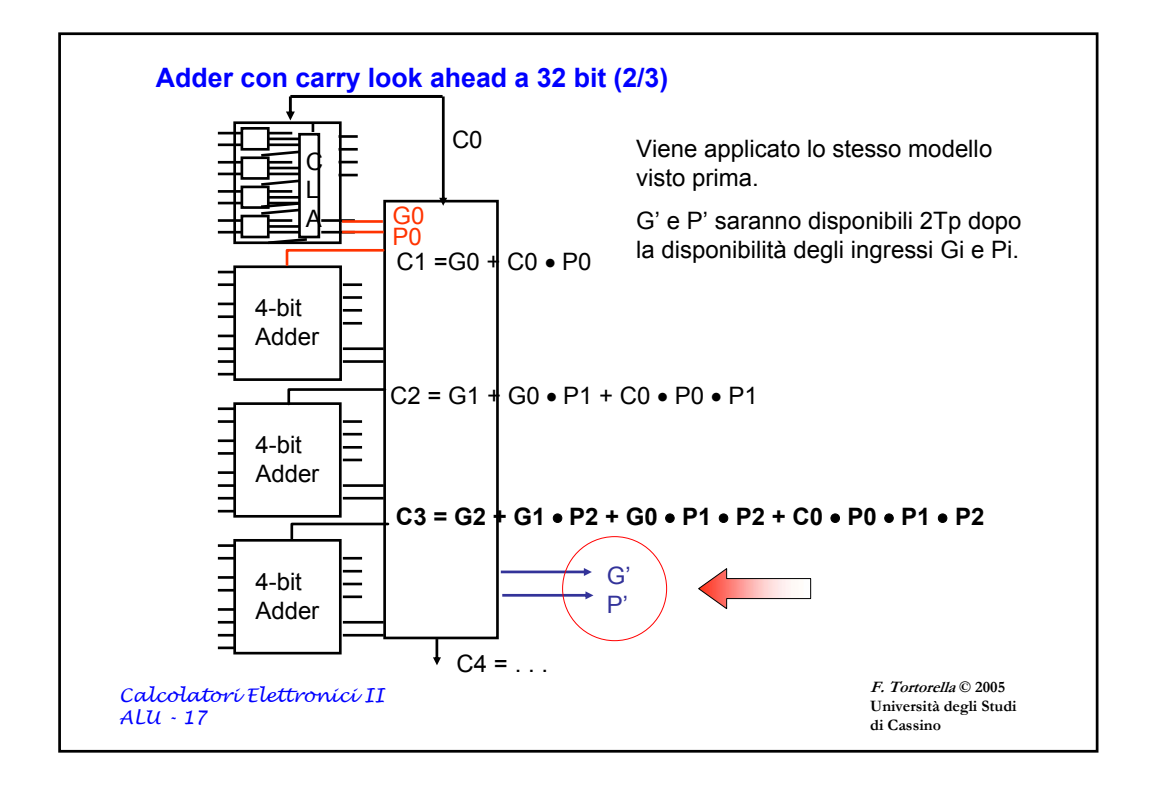

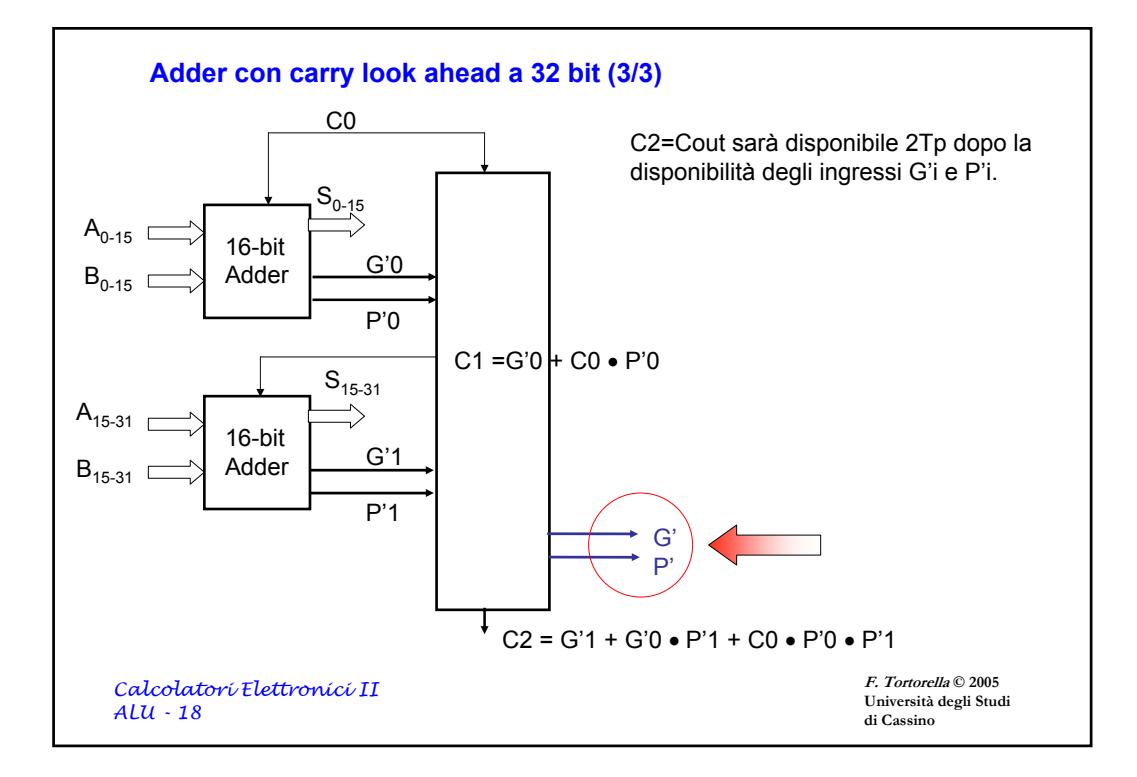

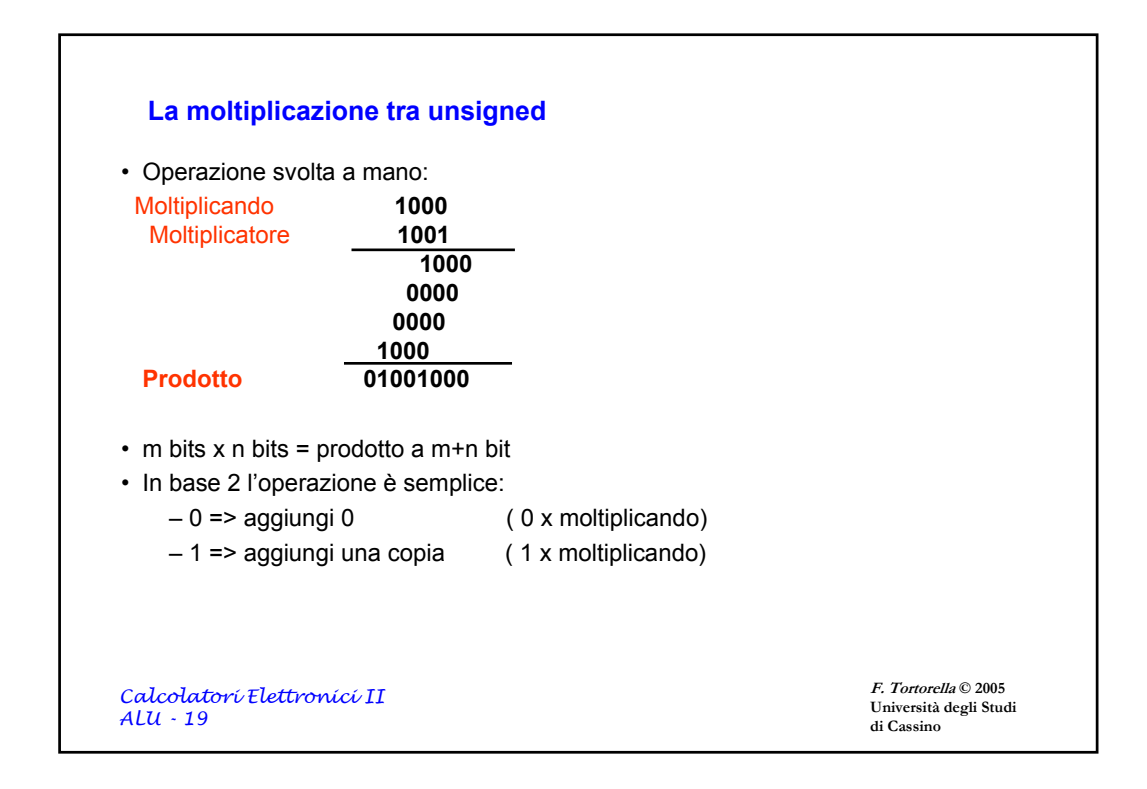

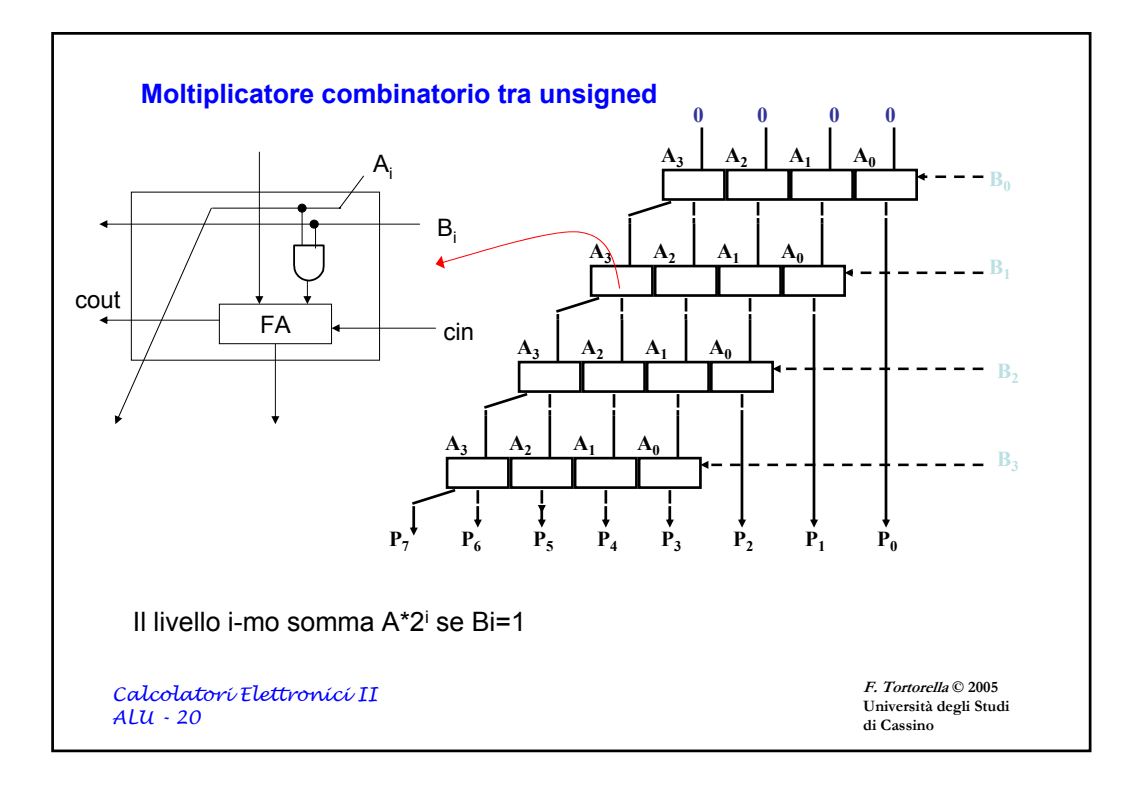

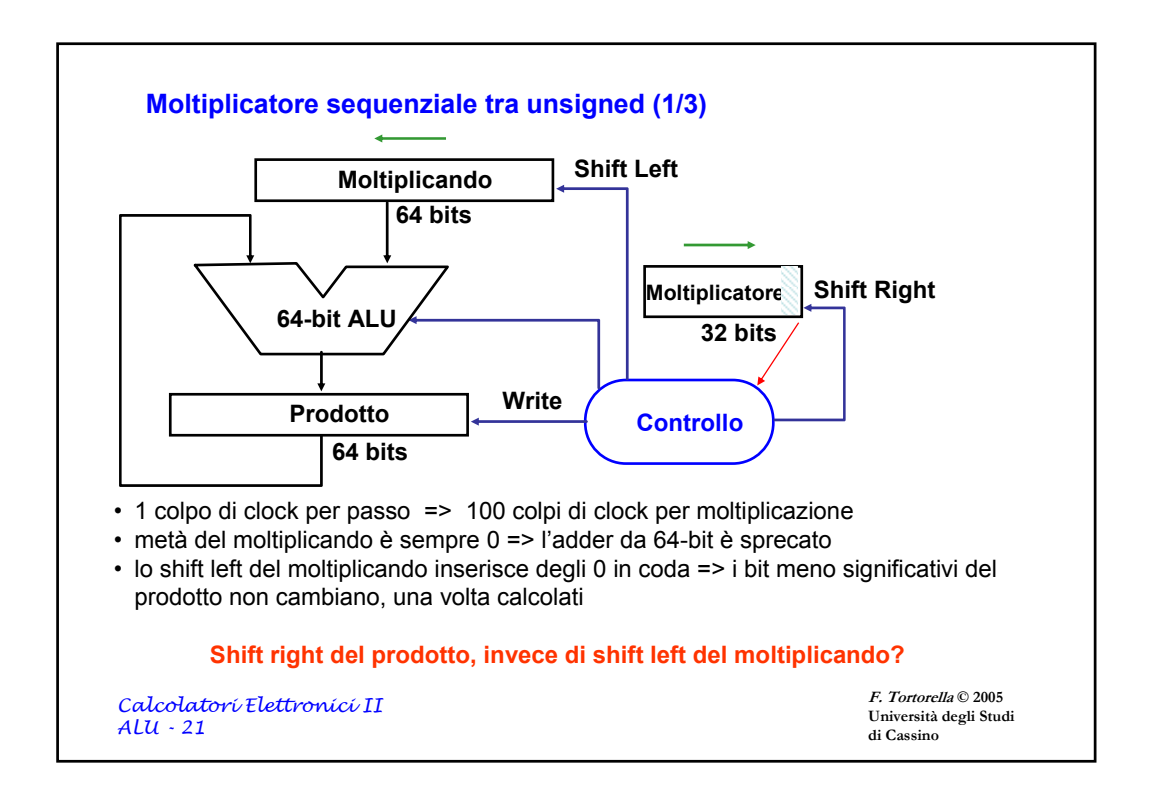

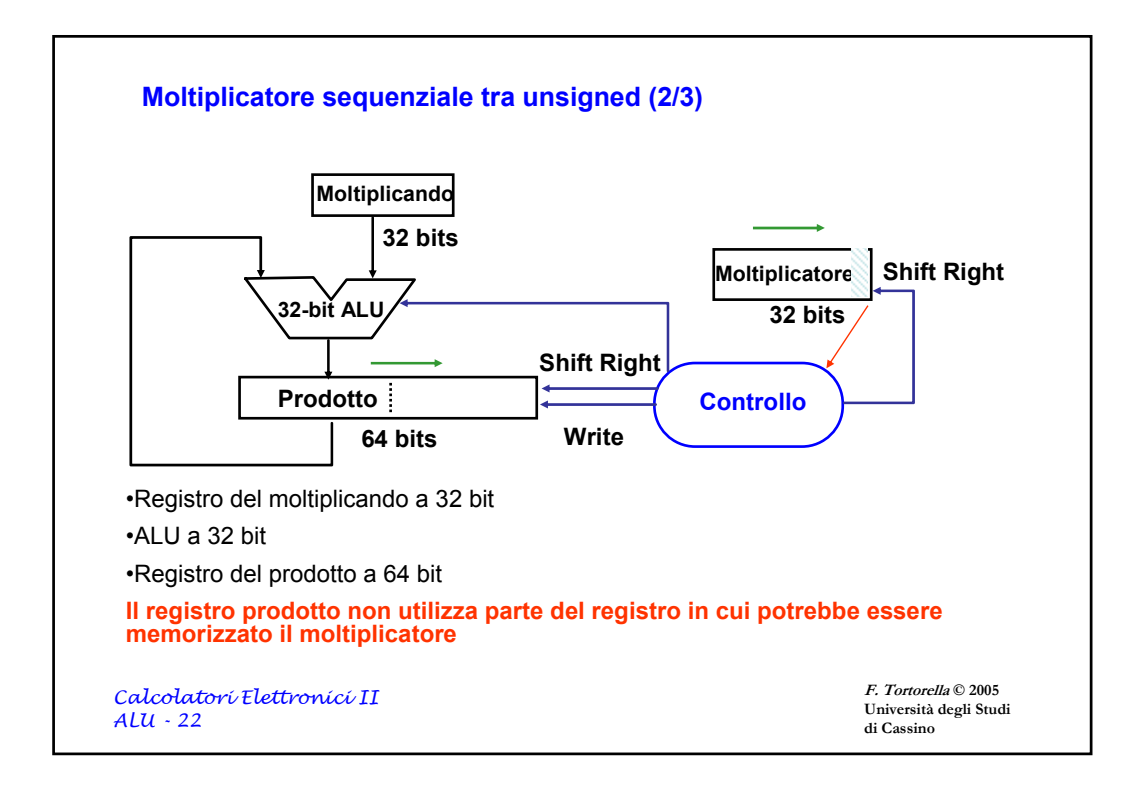

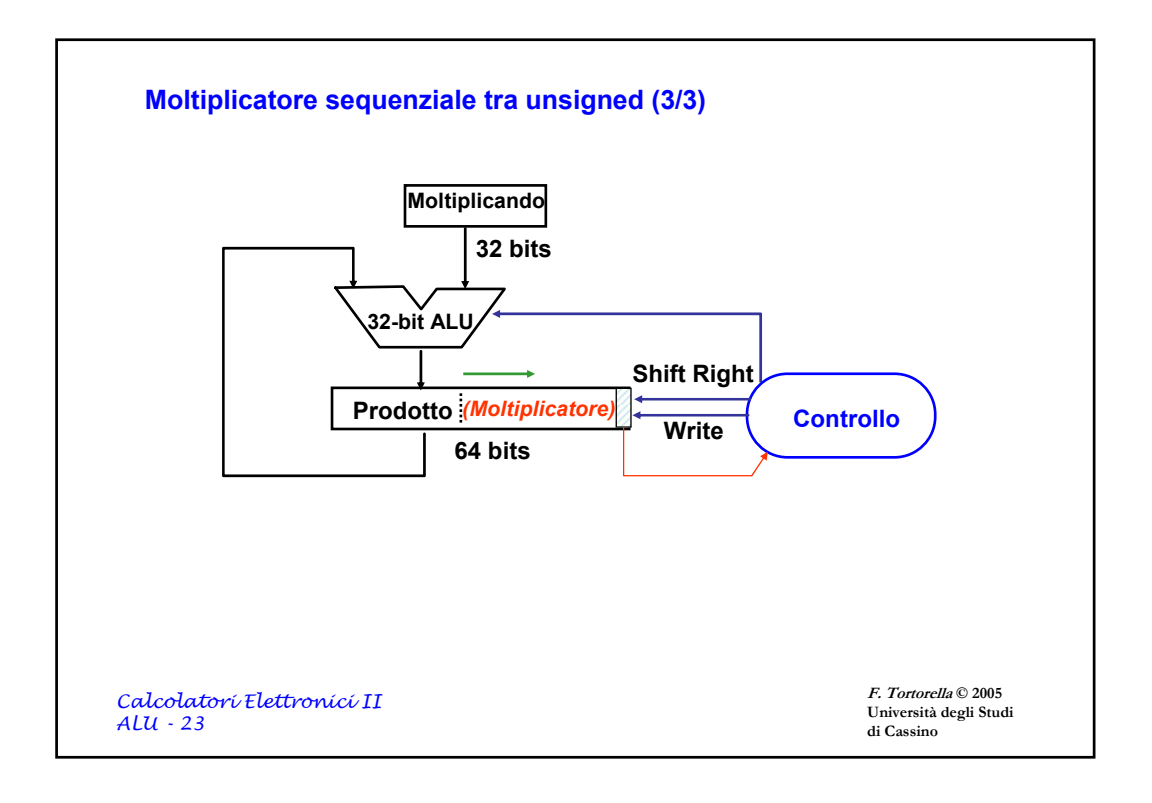

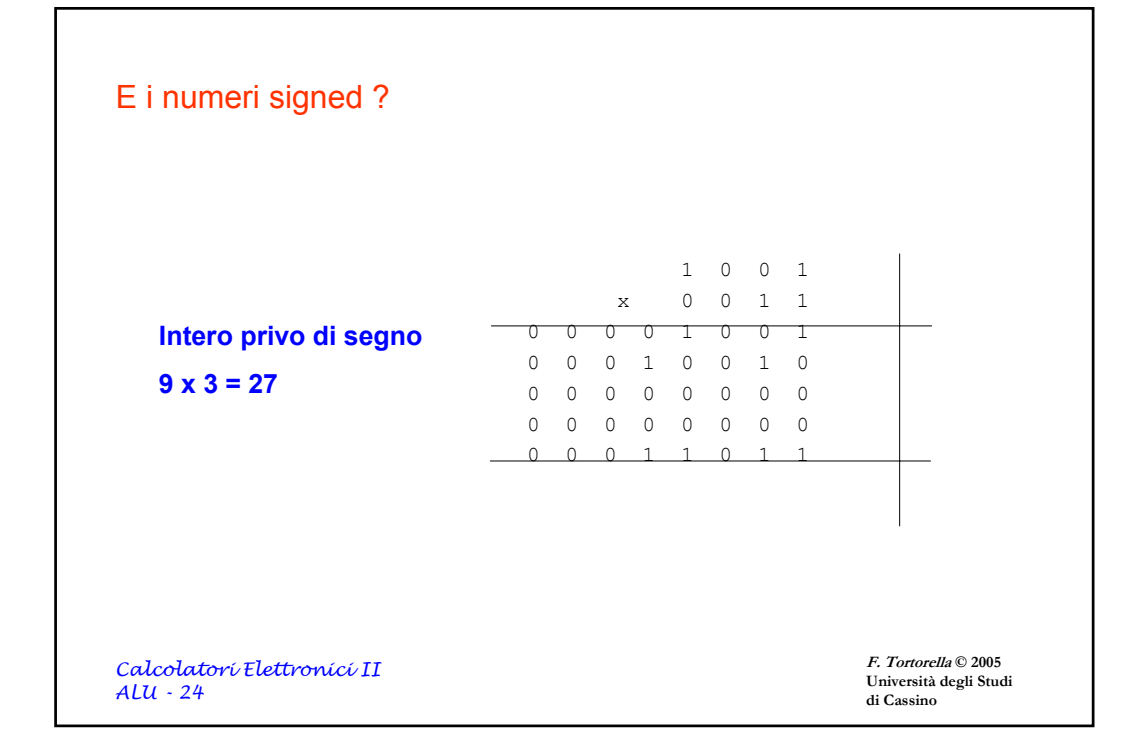

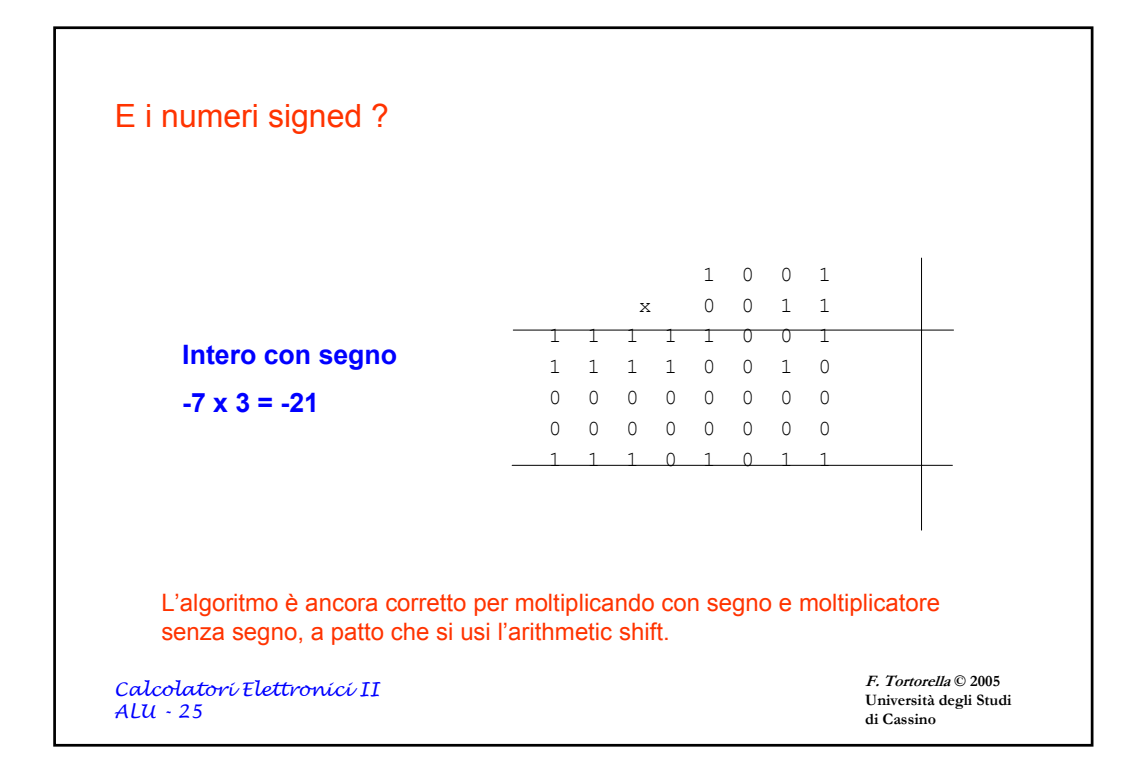

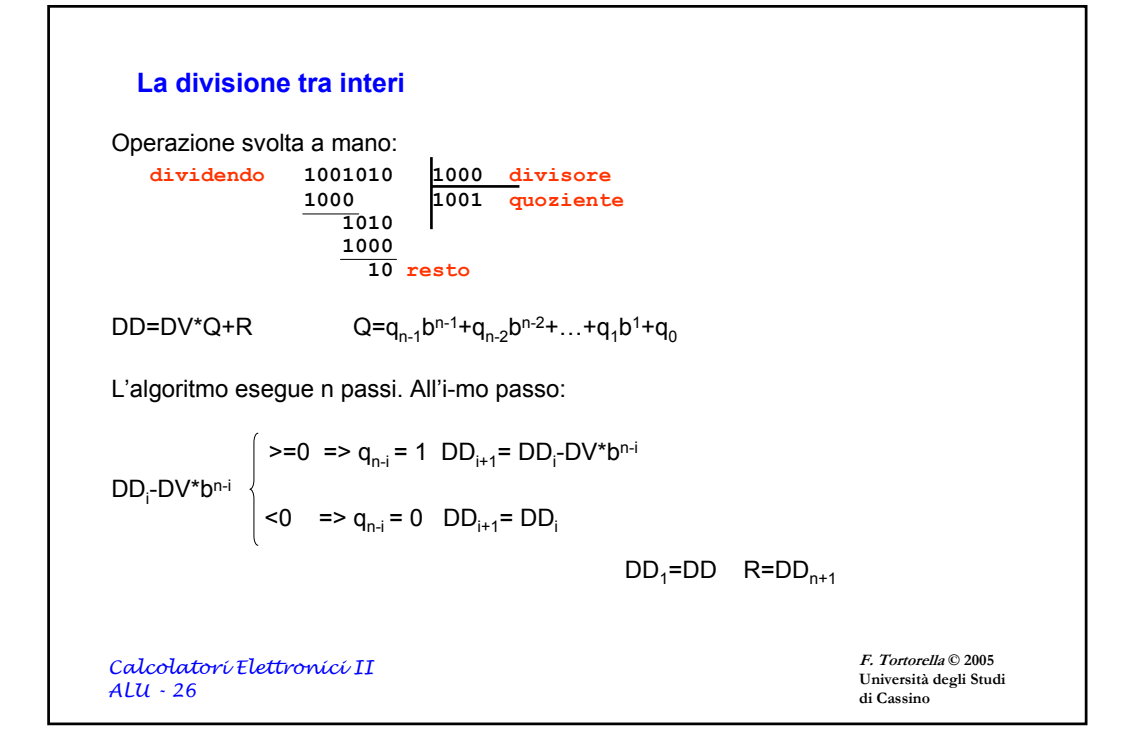

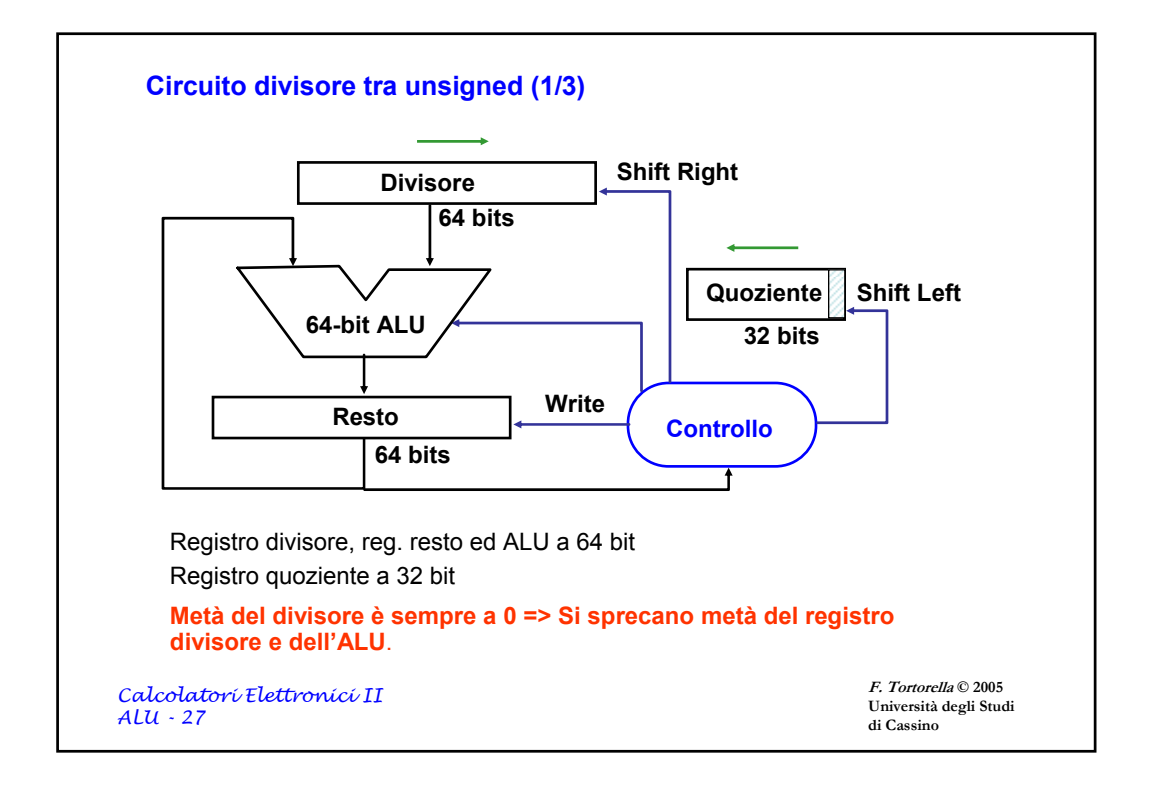

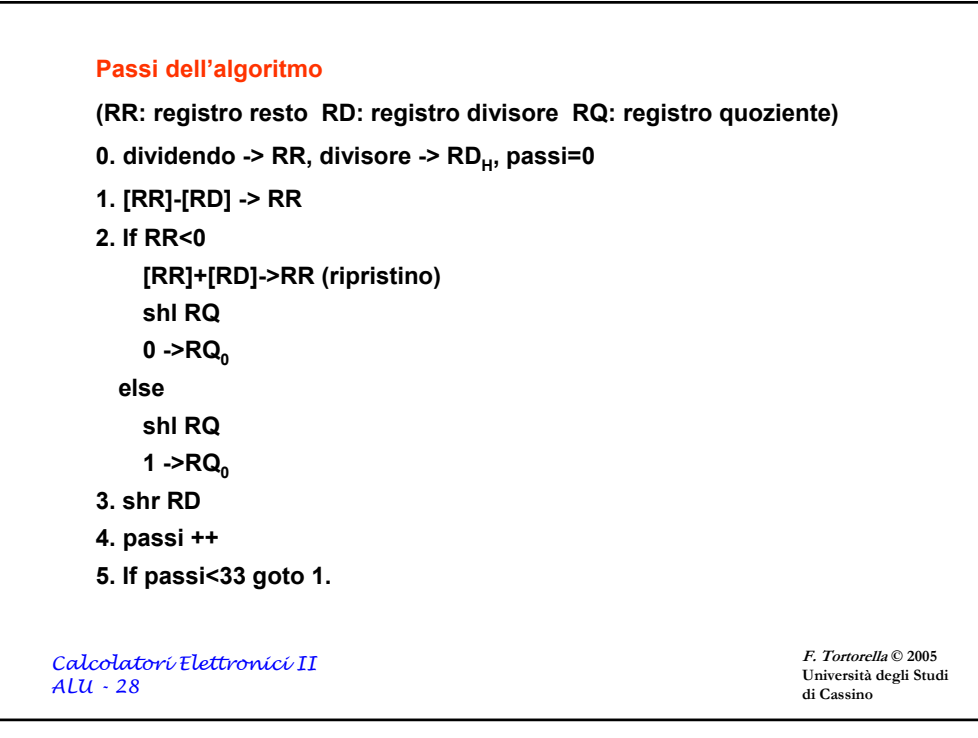

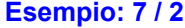

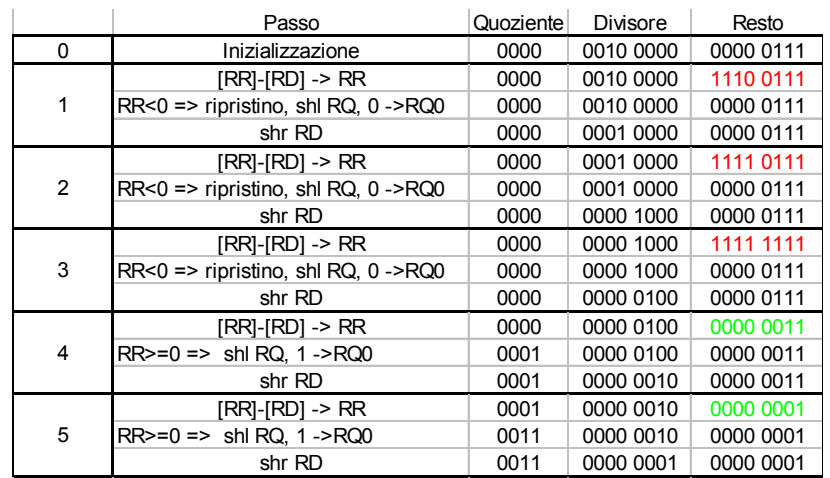

*Calcolatori Elettronici II ALU - 29*

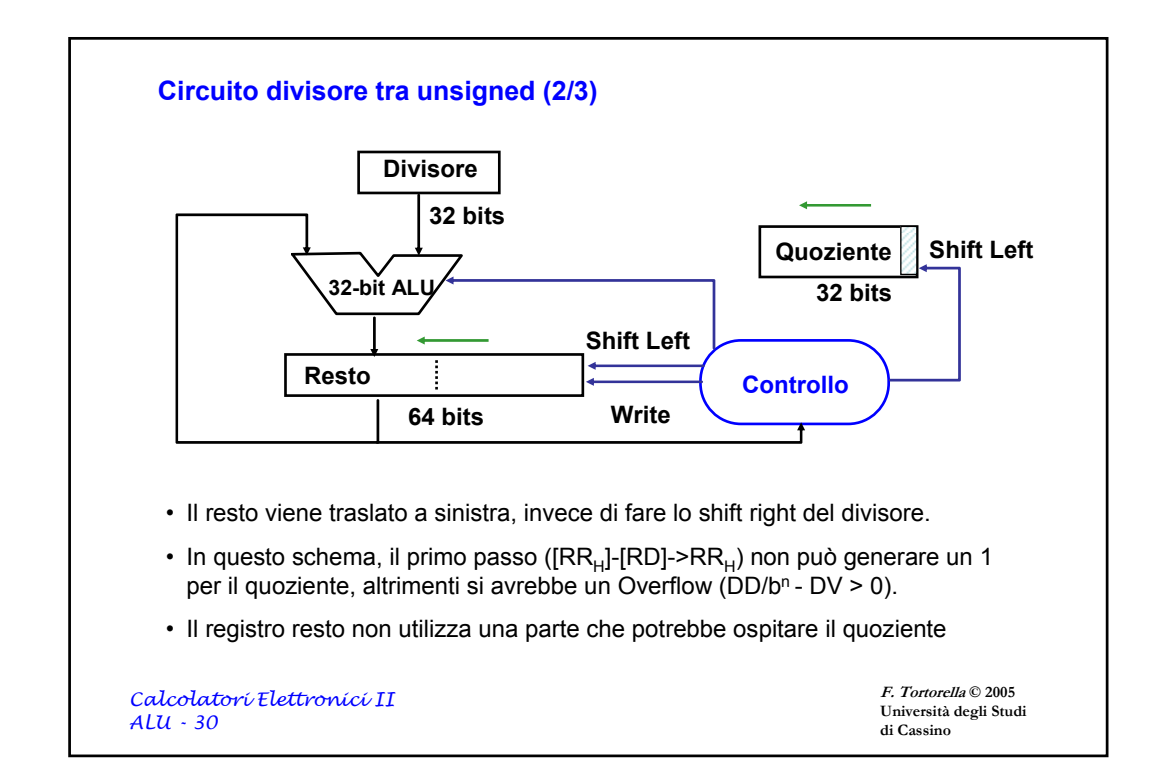

```
F. Tortorella © 2005
                                                                                Università degli Studi 
                                                                                di Cassino
Calcolatori Elettronici II
ALU - 31
    Passi dell'algoritmo
    (RR: registro resto RD: registro divisore RQ: registro quoziente)
    0. dividendo -> RR, divisore -> RD, passi=0
    1. shl RR
    2. [RR<sub>H</sub>]-[RD] -> RR<sub>H</sub>
    3. If RR<0 
         [RRH]+[RD]->RRH (ripristino)
         shl RQ
         0 ->RQ<sub>0</sub>
       else
         shl RQ
         1 ->RQ<sub>0</sub>
    4. passi ++
    5. If passi<32 goto 1.
```
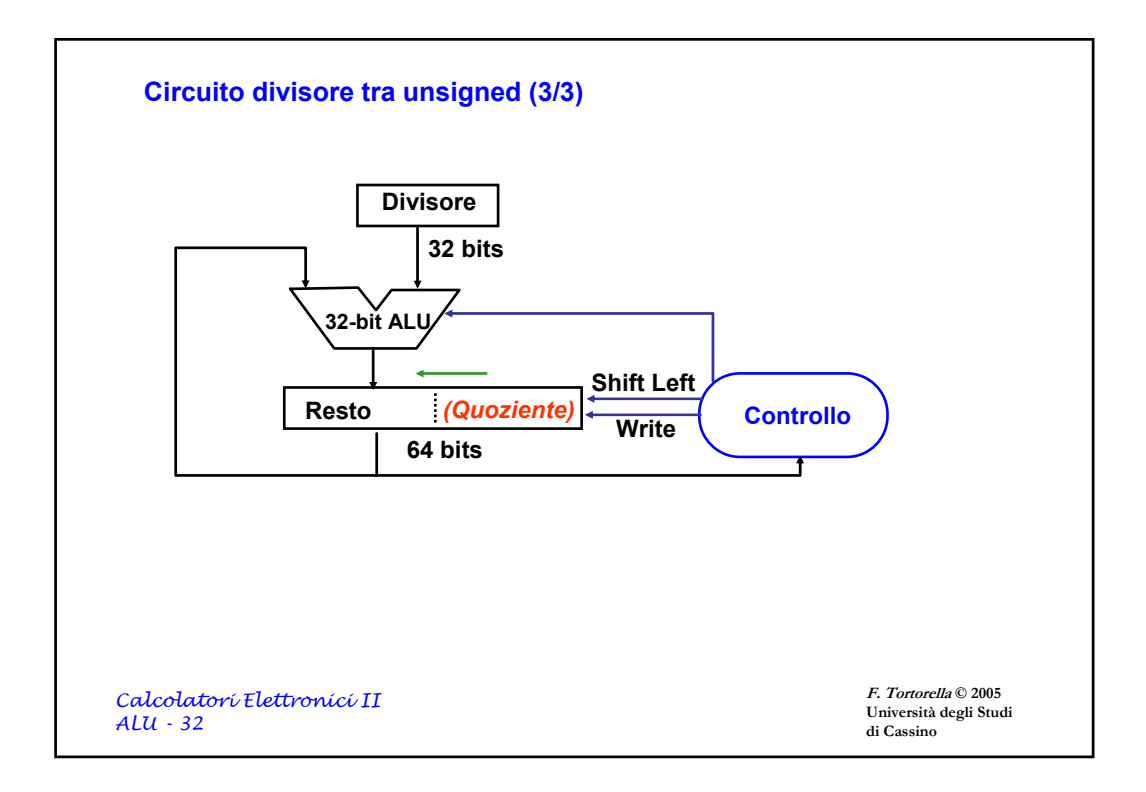

## **F. Tortorella © 2005 Università degli Studi di Cassino** *Calcolatori Elettronici II ALU - 33* **Passi dell'algoritmo (RR: registro resto RD: registro divisore) 0. dividendo -> RR, divisore -> RD, passi=0 1. shl RR** 2.  $[RR_{H}]-[RD] \rightarrow RR_{H}$ **3. If RR<0 [RRH]+[RD]->RRH (ripristino) shl RR**  $0 - R$ R<sub>0</sub> **else shl RR** 1 $-$ **RR**<sub>0</sub> **4. passi ++ 5. If passi<32 goto 2.** 6. shr  $RR_{H}$

**Esempio: 7 / 2**

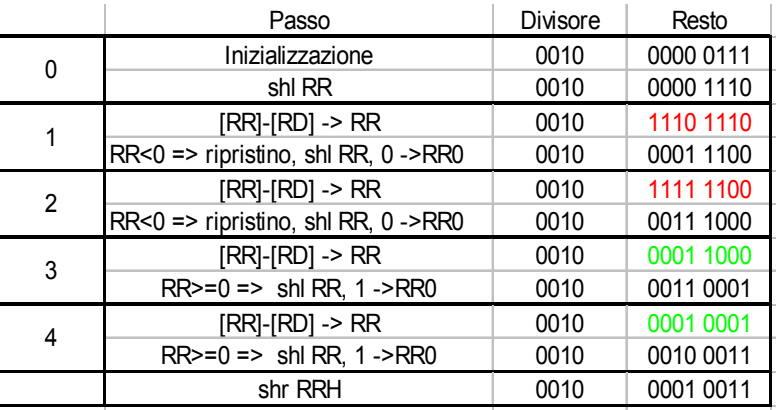

*Calcolatori Elettronici II ALU - 34*

**F. Tortorella © 2005 Università degli Studi di Cassino**

#### **Divisione tra numeri interi signed**

Non esistono algoritmi semplici per gestire la divisione tra interi signed come accade per la moltiplicazione.

La soluzione più semplice è di realizzare la divisione tra i valori assoluti, invertendo il segno del quoziente se i segni di dividendo e divisore sono discordi. Il segno del resto deve uguagliare quello del dividendo.

#### Esempio:

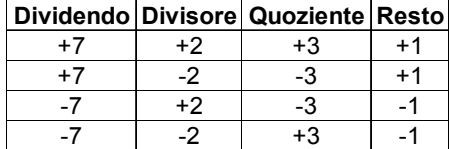

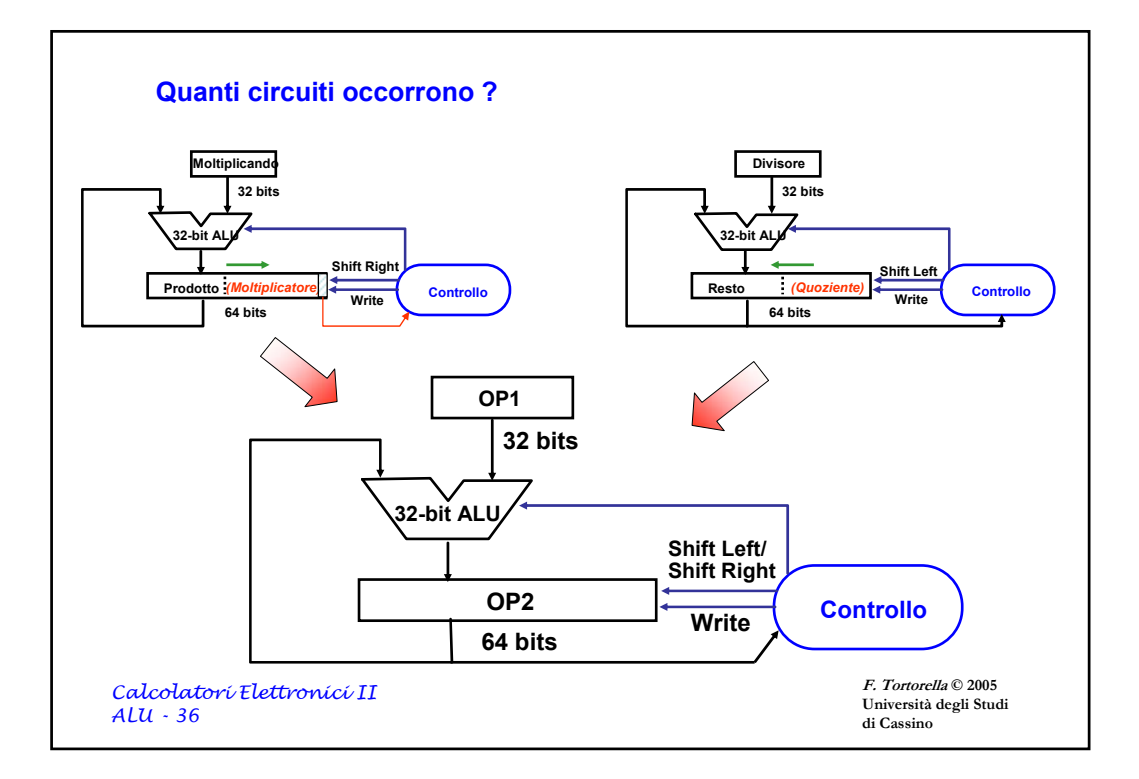

## **F. Tortorella © 2005 Università degli Studi**  *Calcolatori Elettronici II ALU - 37* **Operazioni aritmetiche con numeri reali** Due rappresentazioni possibili per i numeri reali: • **fixed point** si possono utilizzare i circuiti aritmetici per i numeri interi visti finora perché la rappresentazione interna è analoga a quella dei numeri interi • **floating point** qualunque operazione richiede che siano considerati sia le mantisse che gli esponenti degli operandi. Di solito sono necessarie delle preelaborazioni (allineamento degli esponenti, denormalizzazione) e/o delle postelaborazioni (rinormalizzazione) per ottenere la rappresentazione corretta del risultato

**di Cassino**

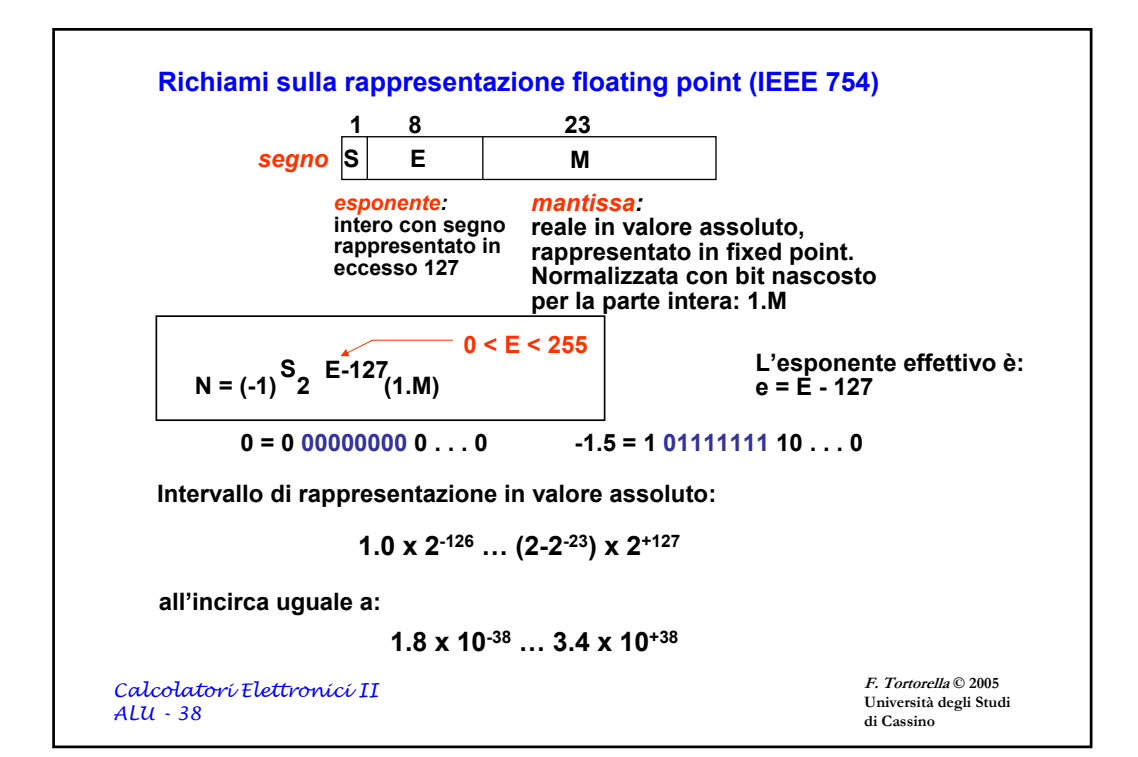

### **Addizione in floating point**

Si debba realizzare l'operazione 9.999\*101+1.610\*10-1

#### Algoritmo:

1. allineamento del punto frazionario del numero a minore esponente al punto frazionario del numero ad esponente maggiore

 $1.610*10<sup>-1</sup> - 5.016*10<sup>1</sup>$ 

2. somma tra le mantisse

 $9.999*10<sup>1</sup>+0.016*10<sup>1</sup> = 10.015*10<sup>1</sup>$ 

3. normalizzazione del risultato

10.015 \*101 -> 1.0015 \*102

4. arrotondamento del risultato

 $1.0015 *10<sup>2</sup>$  -> 1.002 \*10<sup>2</sup>

*Calcolatori Elettronici II ALU - 39*

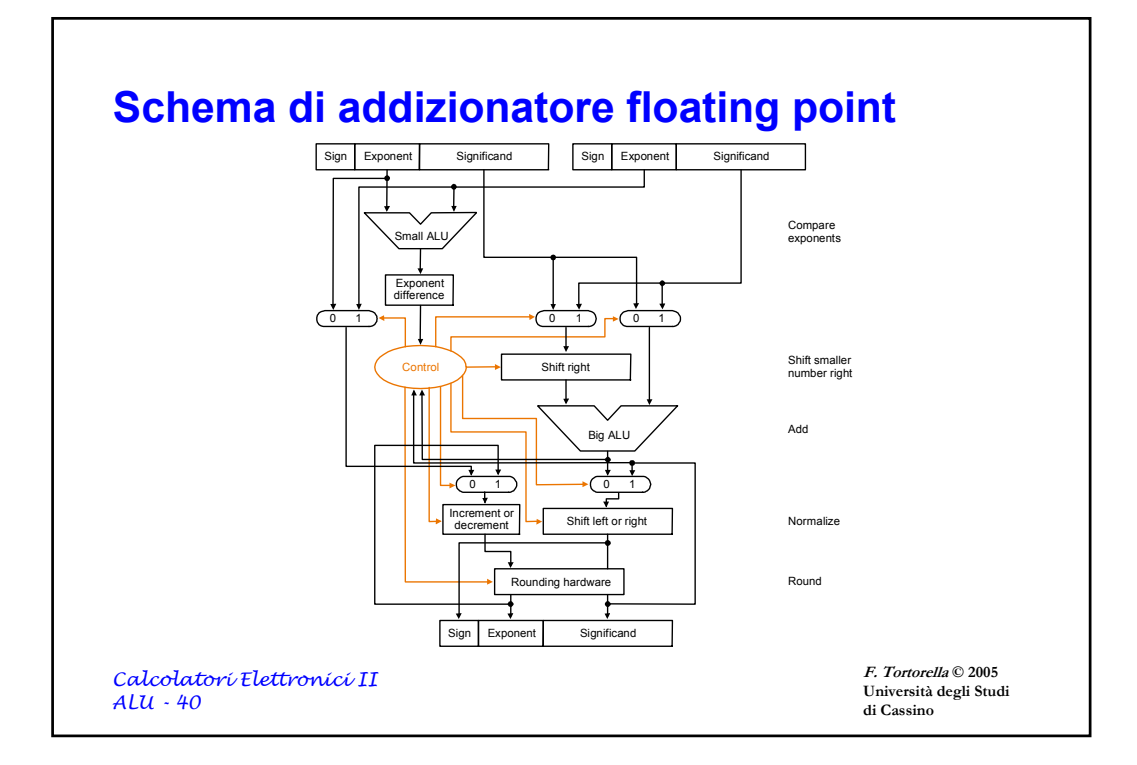

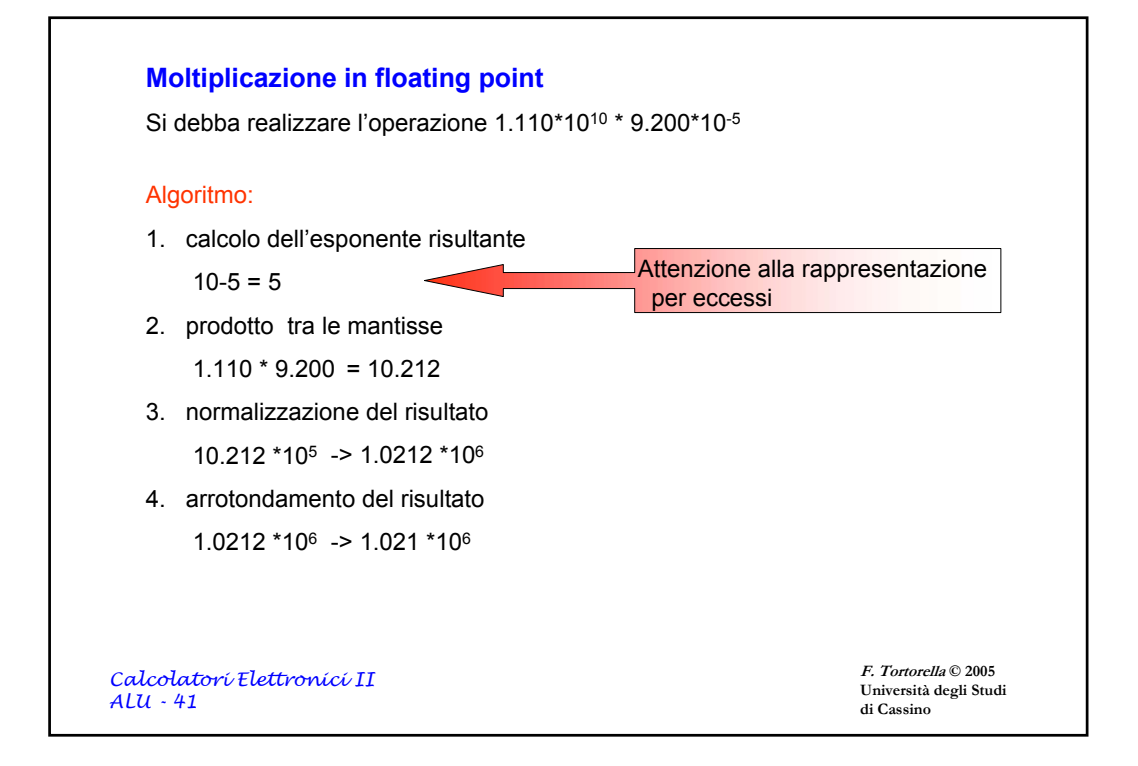

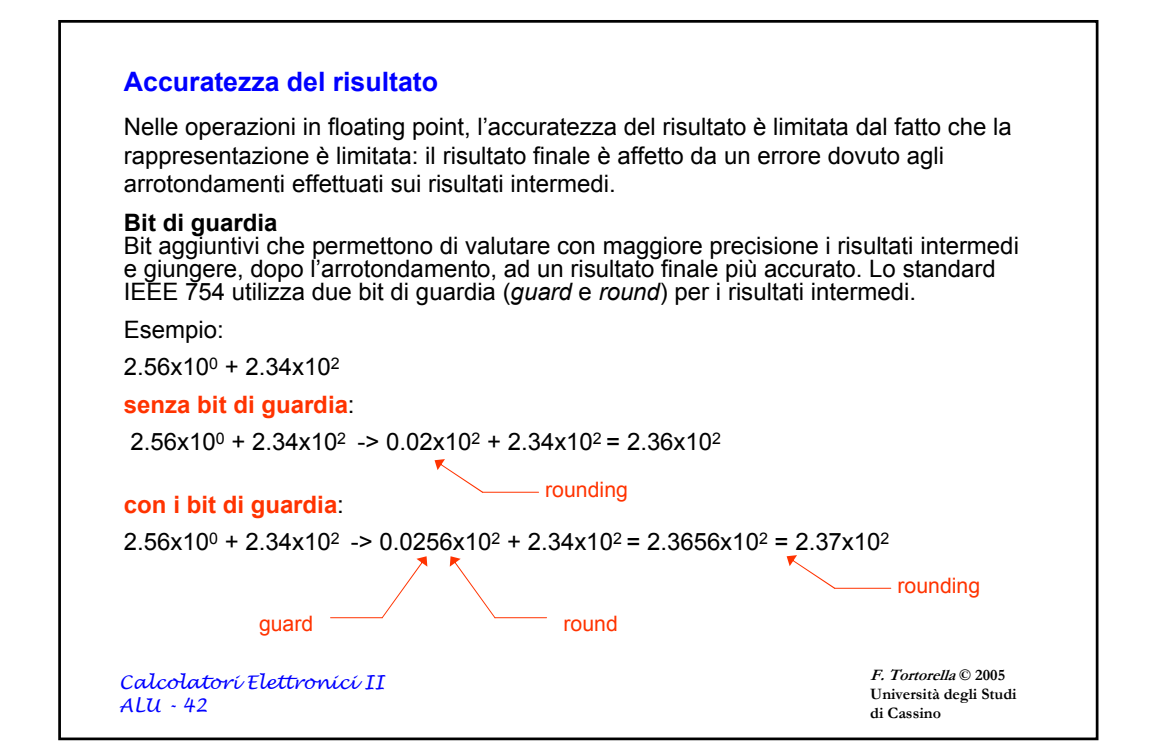